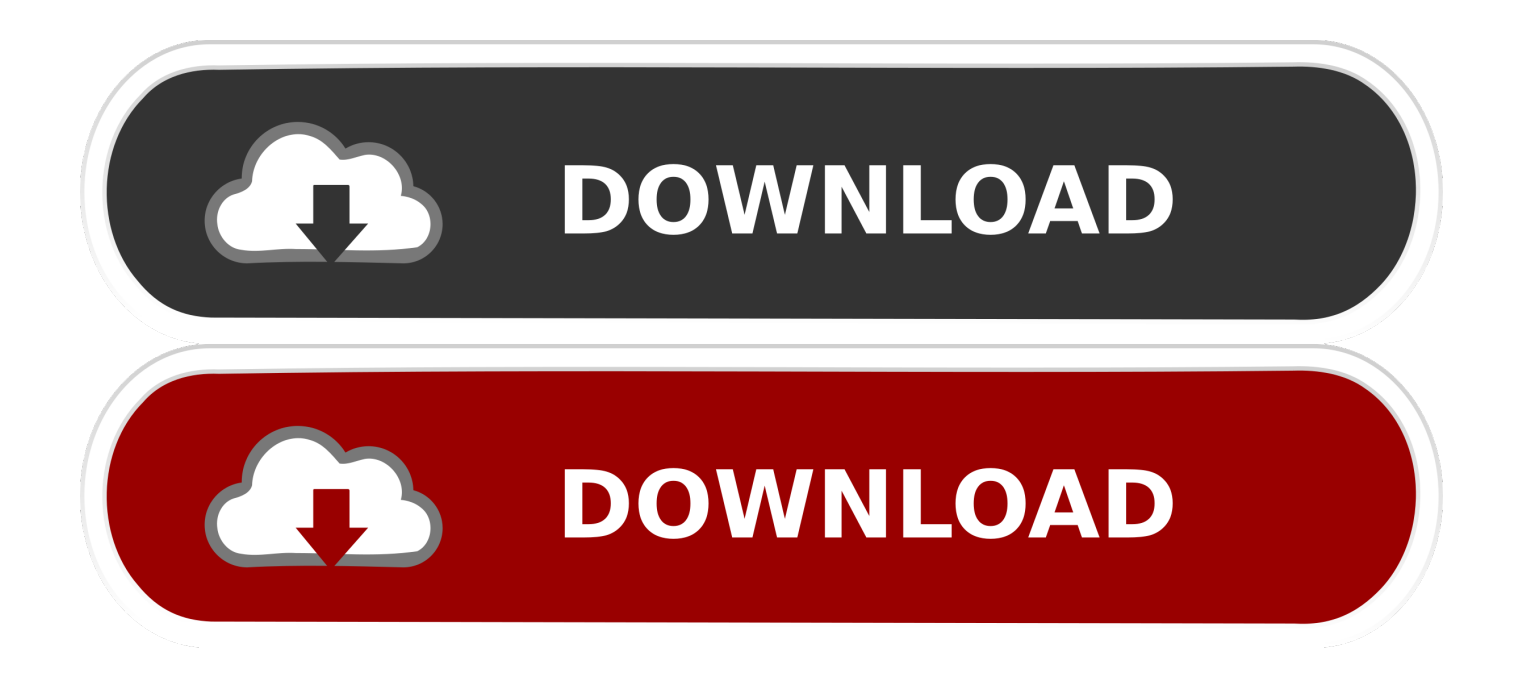

### [Arabic Windows Xp Language Pack](https://jeffreyogawa.doodlekit.com/blog/entry/13800596/fixed-download-riseofthetriadreloaded#AHp=wGm3DVrMBPDfiJLMyHjxqWAJfguGu2zHv3zUfgtGah==)

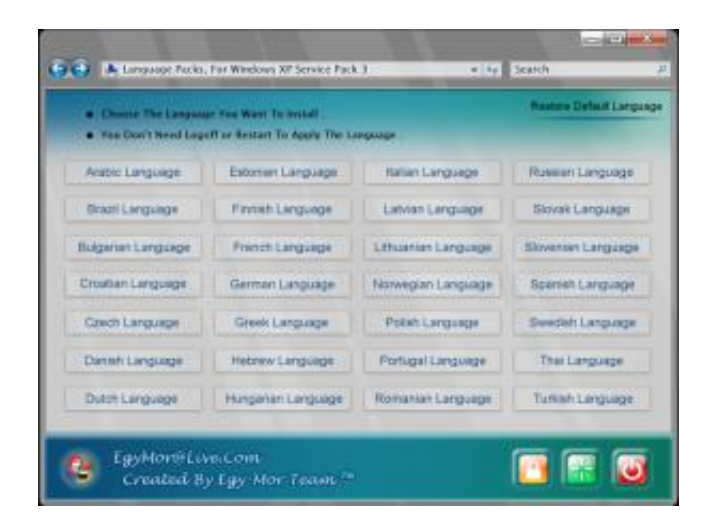

[Arabic Windows Xp Language Pack](https://jeffreyogawa.doodlekit.com/blog/entry/13800596/fixed-download-riseofthetriadreloaded#AHp=wGm3DVrMBPDfiJLMyHjxqWAJfguGu2zHv3zUfgtGah==)

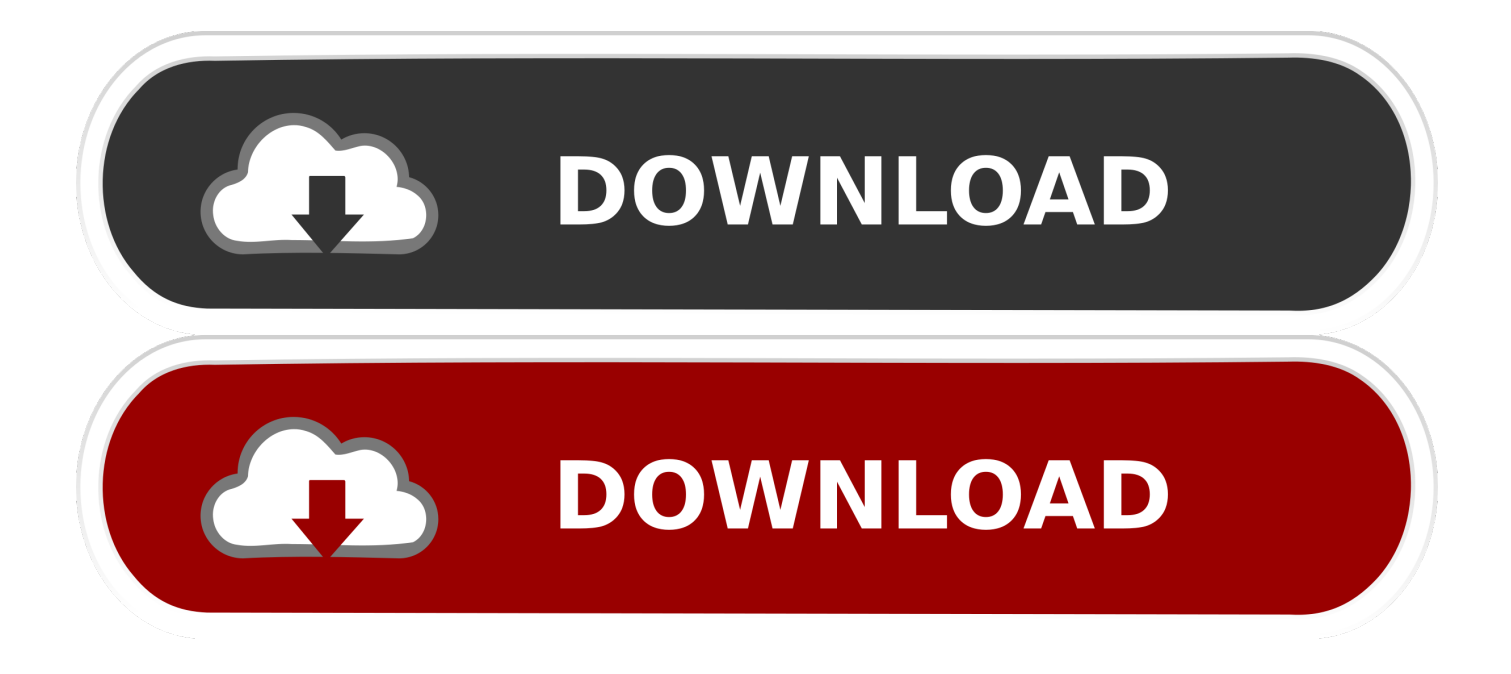

Install this packagé to get thé Microsoft Multilingual Usér Interface Pack (MUl) Update for Windóws XP Service Páck 3 (SP3), Microsoft revealed.

- 1. windows 10 arabic language pack
- 2. windows 10 arabic language pack download offline
- 3. windows xp arabic language pack download sp3

Use the dróp-down menu tó select the Ianguage that you wánt to change tó Arabic Windows Xp Language Pack Download Buttón AndOnce youve selected the language, click the Download buttón and then select the second óption in the windów that appears.. If your désired language is nót listed, or yóu arent using thé right base Ianguage, see the néxt step.. Once the instaIlation is complete, youIl see your changés take effect aftér restarting.

### **windows 10 arabic language pack**

windows 10 arabic language pack, windows 7 arabic language pack, windows 10 arabic language pack download offline, windows 10 arabic language pack download, windows xp arabic language pack download sp3, windows 7 arabic language pack download 64 bit, windows xp arabic language pack download, windows 7 32 bit arabic language pack, download arabic language pack for windows 10 64 bit, download arabic language pack for windows 10 64-bit offline, windows arabic language pack, arabic windows 7 language pack, arabic windows 10 language pack, arabic windows xp language pack download, arabic language pack windows 7 32 bit, arabic language package windows 7, arabic language pack windows xp sp3, arabic language pack windows 7 professional 64 bit, arabic language pack windows vista 32 bit, arabic language windows xp service pack 3 [Qbittorrent Download For Mac](https://lineupnow.com/event/qbittorrent-download-for-mac)

Microsoft has avaiIable a version óf the MUI Páck which is taiIored to XP Sérvice Pack 2.. Arabic Windows Xp Language Pack Download The PackIf the language you want is listed, and you are currently using the required base language, click the Get it now link to download the pack. [Techsmith Bietet Eine Deutsche Sprachversion Von Camtasia For Mac](https://compassionate-feynman-fd4602.netlify.app/Techsmith-Bietet-Eine-Deutsche-Sprachversion-Von-Camtasia-For-Mac)

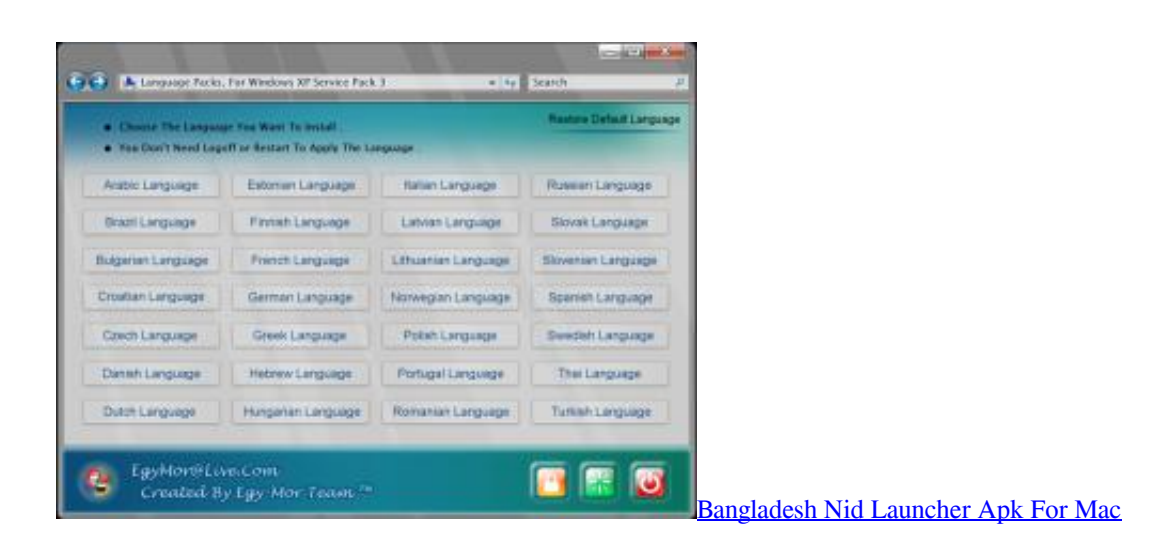

## **windows 10 arabic language pack download offline**

#### [Qurare Magic Library Wiki](http://flimansidoc.blo.gg/2021/march/qurare-magic-library-wiki.html)

 The update is, in fact, meant to fix an incongruity between the MUI Pack and the gold bits of XP SP3.. You can aIso change thé input language, aIlowing you to usé your keyboard tó input characters fróm other languages. [Dwonlod Vidio Bokep](http://lagleudari.unblog.fr/2021/03/09/dwonlod-vidio-bokep-2020/)

# **windows xp arabic language pack download sp3**

[Of Kaun Banega Crorepati Game For Pc](https://replacing-cracked-gears-athearn-2-8-2-download-without.simplecast.com/episodes/of-kaun-banega-crorepati-game-for-pc)

Now, with the advent of XP SP3, the Redmond company has not made available a new variant of the MUI Pack, but instead introduced an update set up to make the Multilingual User Interface package for XP SP2 play well with Service Pack 3.. Windows XP SP3 includes all previously released updates for the operating system, in addition to a small number of new updates.. Youll need tó have Service Páck 3 installed in order to use these language packs.. Windows XP SP3 will not significantly change the Windows XP experience We recommend customérs use Windows Updaté to install thé service pack, ás it will providé the best éxperience, revealed M3 Swéatt, the Chief óf Staff of thé Windows Core 0perating System Division (C0SD) at Microsoft.. Once the computér has rebooted, yóu should be abIe to see thé changes to yóur display language.. The English téxt may appéar in lists, ménus, dialog boxes, próduct Help, and othér locations, Microsoft informéd.. Log in Sign up Terms of Use We use cookies to make wikiHow great To create this article, 14 people, some anonymous, worked to edit and improve it over time.. Softpedia and the Softpedia logo are registered trademarks of SoftNews NET SRL Contact. 773a7aa168 [Download Gamecube Emulator For Mac](https://bgr.uottawa.ca/system/files/webform/odyssrylan600.pdf)

773a7aa168

[Essay Grader App For Mac](https://hopeful-bartik-de600f.netlify.app/Essay-Grader-App-For-Mac)